# **Datei:Transverter2.pdf**

**[Aktuelle Version vom 11. November 2009, 14:20 Uhr](https://wiki.oevsv.at/w/index.php?title=Datei:Transverter2.pdf&oldid=5098) ([Quelltext anzeigen](https://wiki.oevsv.at/w/index.php?title=Datei:Transverter2.pdf&action=edit))** [OE3WOG](https://wiki.oevsv.at/w/index.php?title=Benutzer:OE3WOG&action=view) [\(Diskussion](https://wiki.oevsv.at/w/index.php?title=Benutzer_Diskussion:OE3WOG&action=view) | [Beiträge](https://wiki.oevsv.at/wiki/Spezial:Beitr%C3%A4ge/OE3WOG))

(kein Unterschied)

# Aktuelle Version vom 11. November 2009, 14:20 Uhr

#### Dateiversionen

Klicken Sie auf einen Zeitpunkt, um diese Version zu laden.

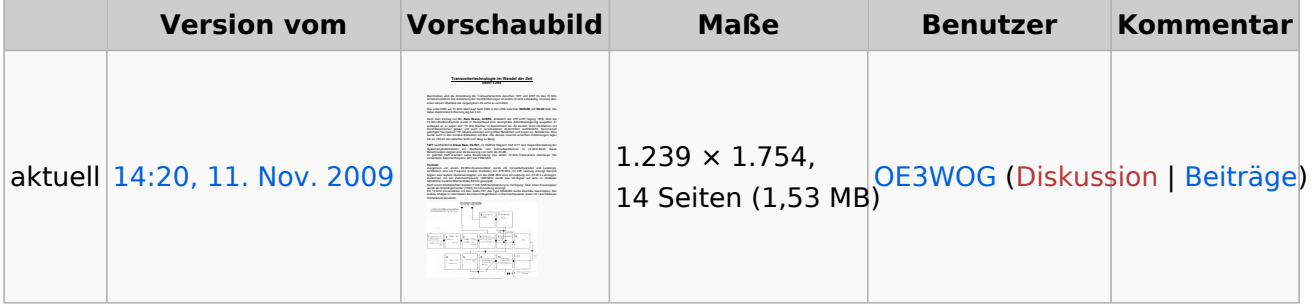

Sie können diese Datei nicht überschreiben.

## Dateiverwendung

Keine Seiten verwenden diese Datei.

## Metadaten

Diese Datei enthält weitere Informationen, die in der Regel von der Digitalkamera oder dem verwendeten Scanner stammen. Durch nachträgliche Bearbeitung der Originaldatei können einige Details verändert worden sein.

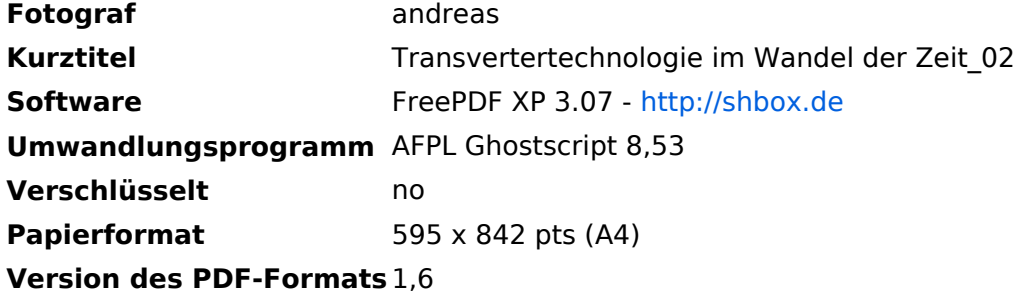